## *Laboratorio di Misure Fisiche* **per Scienze Biologiche**

## **Per ogni esperimento:**

- <sup>q</sup> indicare la data dell'esperimento, il Gruppo e la squadra;
- <sup>q</sup> descrivere brevemente l'esperimento, lo scopo, come e' stato realizzato, gli strumenti utilizzati;
- <sup>q</sup> riportare nelle tabelle i risultati delle misure con i rispettivi errori;
- <sup>q</sup> indicare le formule utilizzate per l'elaborazione dei dati sperimentali e per la propagazione degli errori;
- <sup>q</sup> ove possibile, rappresentare i dati, con gli errori, su un grafico fatto su carta millimetrata e allegato alla relazione - in modo da 'vedere' l'andamento generale del fenomeno studiato;
- q evidenziare il risultato finale;
- <sup>q</sup> cercare di motivare eventuali discrepanze con la teoria, analizzando possibili cause di errori sistematici e/o casuali intervenuti nell'esperimento.

## **Errori di misura**

Ogni misura di una grandezza fisica è sempre affetta da errore:

- *Errori sistematici* se sono conosciuti possono essere eliminati. In ogni caso danno variazioni della grandezza sempre nella stessa direzione, sempre per eccesso o sempre per difetto.
- *Errori accidentali*

Per questi ultimi:

- *Misure eseguite con strumenti a bassa sensibilità*: si fa una sola misura e si assume come valor vero della grandezza  $x_{\text{misurato}} \pm \Delta x$ dove Δx è la sensibilità dello strumento
- *Misure eseguite con strumenti ad alta sensibilita' o ogni qual volta le fluttuazioni casuali sono > della sensibilità dello strumento utilizzato:*

Si eseguono *n* misure, si calcola la media *xmedio* e la deviazione standard σ:

$$
x_{\text{medio}} = \frac{\sum x_i}{n} \qquad \mathbf{s} = \sqrt{\frac{\sum (x_i - x_{\text{medio}})^2}{n - 1}} \qquad \text{e si assume come valor vero } x_{\text{medio}} \pm \frac{\mathbf{s}}{\sqrt{n}}
$$

dove l'errore attribuito alla media viene indicato come errore quadratico medio della media (*Ragozzino et al*), o deviazione standard della media o errore standard della media (*Taylor*)

## **Grafici**

Assi cartesiani ortogonali:

- *scala lineare* sia in ascissa che in ordinata
- *carta semilogaritmica*: scala lineare in ascissa e scala logaritmica in ordinata
- *carta bilogaritmica*: scala logaritmica sia in ascissa che in ordinata Per esempio se vogliamo graficare una relazione del tipo  $y = Ax^B$  applicando le proprieta' dei logaritmi, si ottiene log *y* = logA+ B log *x* , quindi se utilizziamo una carta bilogaritmica, riportando in ascissa log*x* e in ordinata log*y*, questa relazione rappresenta una retta di coefficiente angolare B e intercetta logA

Si possono utilizzare i grafici per:

- visualizzare i risultati di un esperimento con i rispettivi errori di misura;
- ricavare, per via grafica, il valore numerico di certi parametri per verificare, per esempio, il valore di una legge fisica nota.

A questo proposito sarà necessario *individuare la migliore curva* che descrive i dati sperimentali entro gli errori misurati. La statistica fornisce vari metodi per fare questo.

**Limitiamoci, per il momento, a considerare il caso di una dipendenza funzionale di tipo lineare**, ricordando il significato dei parametri che compaiono nell'equazione di una retta:

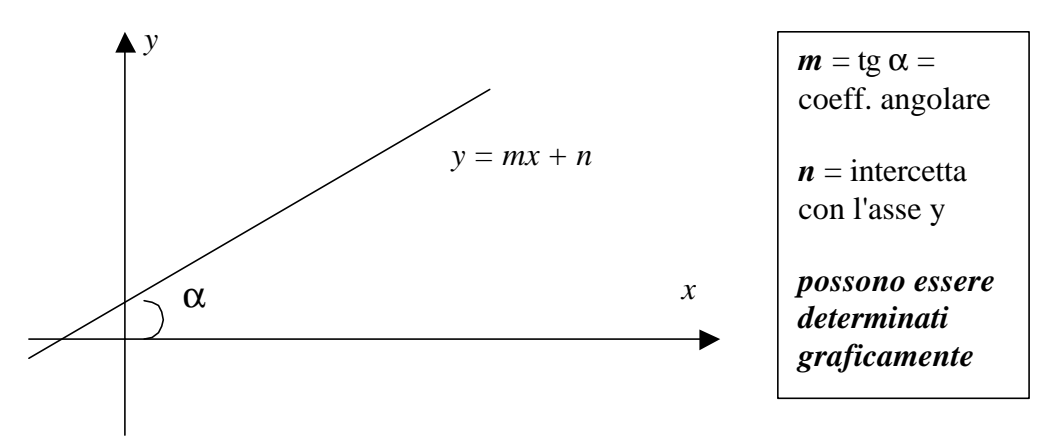

 Quando i punti sperimentali vengono riportati nel grafico con i loro errori, la retta cercata dovrà passare per i rettangolini individuati dalle barre di errore e questo lascia molta arbitrarietà nel tracciare la retta. Un metodo utilizzato in questi casi per trovare la "miglior retta" che descrive i punti sperimentali è il *metodo della minima e massima pendenza*: si tracciano le due rette estreme che passano attraverso le barre di errore riportate nel grafico come mostrato nella figura seguente:

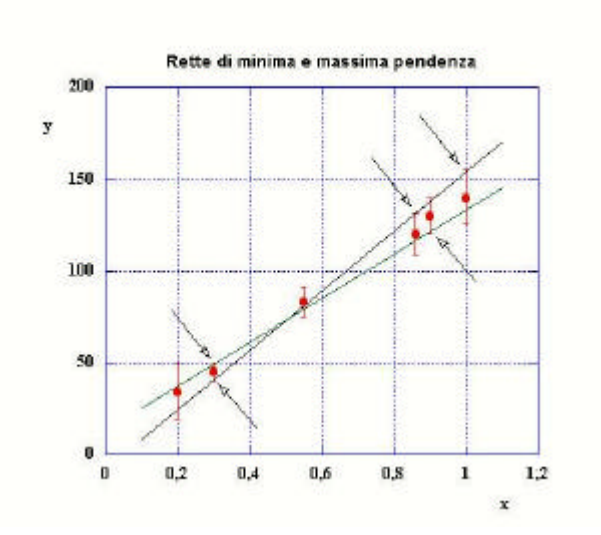

e si determinano coeff. angolare  $m_{MAX}$  e  $m_{MIN}$  e intercetta  $n_{MAX}$  e  $n_{MIN}$ 

*Come valore di m ed n, con rispettivo errore, si assume*:

$$
m = \frac{m_{MAX} + m_{MIN}}{2} \pm \frac{m_{MAX} - m_{Min}}{2}
$$

$$
n = \frac{n_{MAX} + n_{MIN}}{2} \pm \frac{n_{MAX} - n_{Min}}{2}
$$